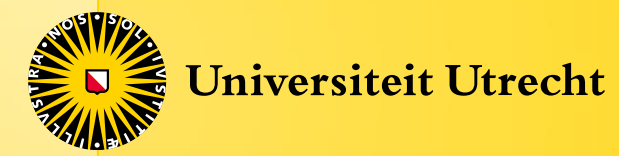

### **Theory Construction and Statistical Modeling**

### **Factor analysis**

**Welcome!**

## Factor Analysis

- Exploratory Factor Analysis (EFA) and Principal Components Analysis (PCA)
- Two related techniques
- Both often described as types of *factor analysis*
	- In R: use the package "psych"
		- install.packages("psych"); library(psych)
		- Functions:  $principal()$  and  $fa()$
	- Controversy discussed in Preacher & McCallum
	- Confirmatory Factor Analysis (CFA) next week

### EFA and PCA

• Statistical techniques in which researchers want to know, very generally:

Given a set of observed variables, how can I transform them to make a smaller set, while still retaining as much **information** as possible

- As much as possible, similar variables in my original set should relate to the same variable in my new set
- E.g. If I have 10, 50 or 100 variables, how can I make 2, 3 or 4 variables that capture as much as possible
- **Data-driven** approaches!

# When is it useful?

- 1. Develop **measurement** tools or tests for latent variables
	- Personality, Intelligence, Depression
- 2. Investigate the dimensions of test items
- 3. Data reduction
	- Also called "dimension reduction"
	- E.g., solves multicollinearity in linear regression

## When is it useful?

- **1. Develop measurement tools or tests for latent variables**
	- Personality, Intelligence, Depression
- 2. Investigate the dimensions of test items
- 3. Data reduction
	- Also called "dimension reduction"
	- E.g., solves multicollinearity in linear regression

### In Practice: Developing a measurement scale

- 1. Create a questionnaire with a very large number of items about a topic of interest
	- Student aptitude: school history, family history, health, personality, previous grades
- 2. Give questionnaire to random sample
- 3. Derive factors
	- E.g. Intelligence, Work ethic, Independence
- 4. Delete or add items depending on factor loadings
- 5. Repeat steps 2 to 4
- 6. Test validity of factors
	- E.g. predict future grades

## Difference between PCA and EFA

- Goal:
	- **PCA**: reduce correlated observed variables to a smaller set of independent composite variables.
		- Data reduction!
		- Components describe the total **variance** in the dataset
	- **(E)FA**: assume or wish to test a theoretical model of latent factors causing observed variables.
		- Model says that observed variables covary **because** all variables are caused by an unobserved factor
		- Don't know exactly how many factors or which factors cause which variables *Exploratory Factor Analysis (EFA)*
		- Strong theory on latent structure that you want to confirm/disconfirm *Confirmatory Factor analysis*
	- PCA rotates axes to explain as much **variance** as possible, EFA **models the covariance matrix**.

#### **Sample Covariances (Girls)**

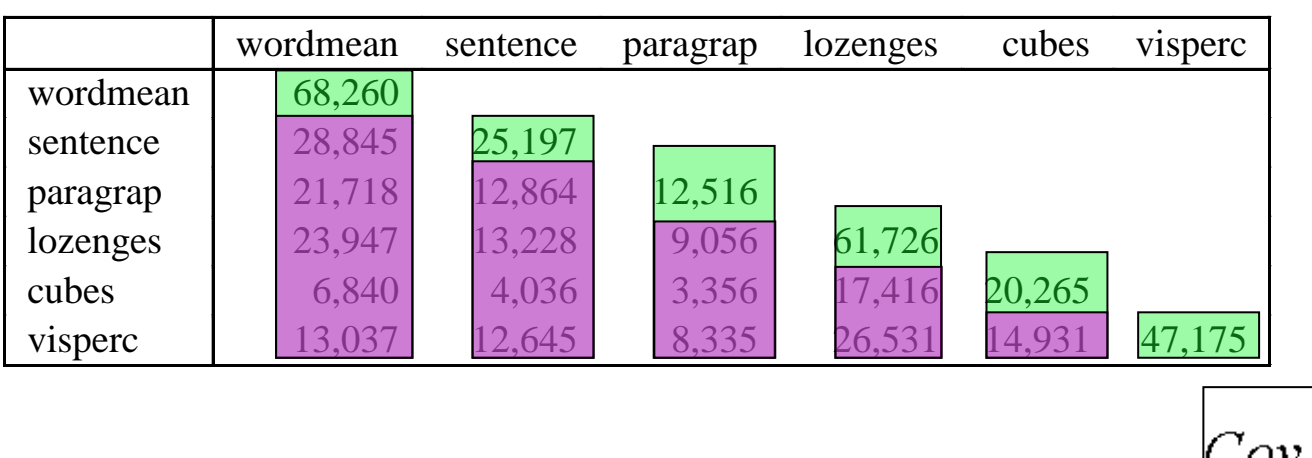

PCA analyzes variance EFA analyzes covariance

or

#### PCA EFA

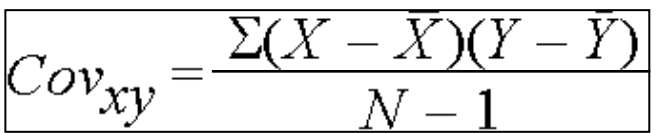

#### **Sample Correlations (Girls)**

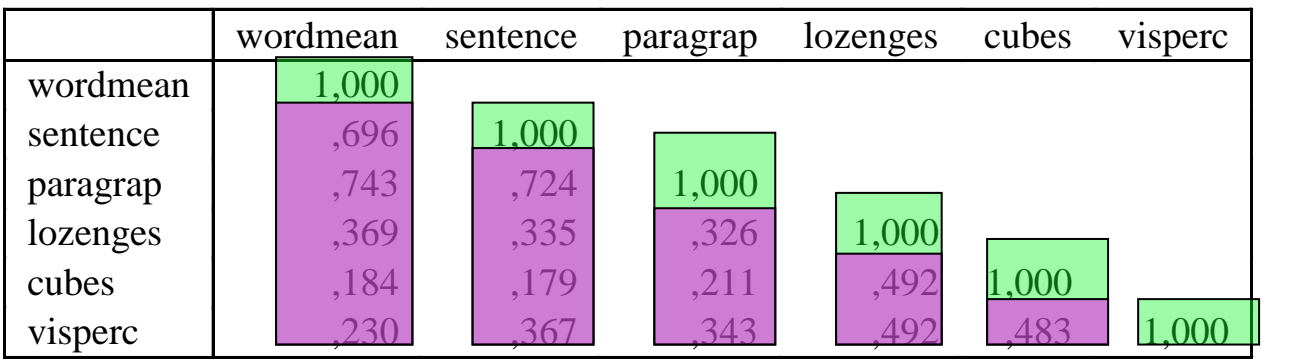

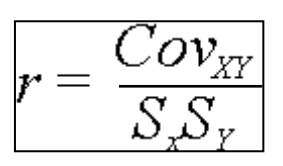

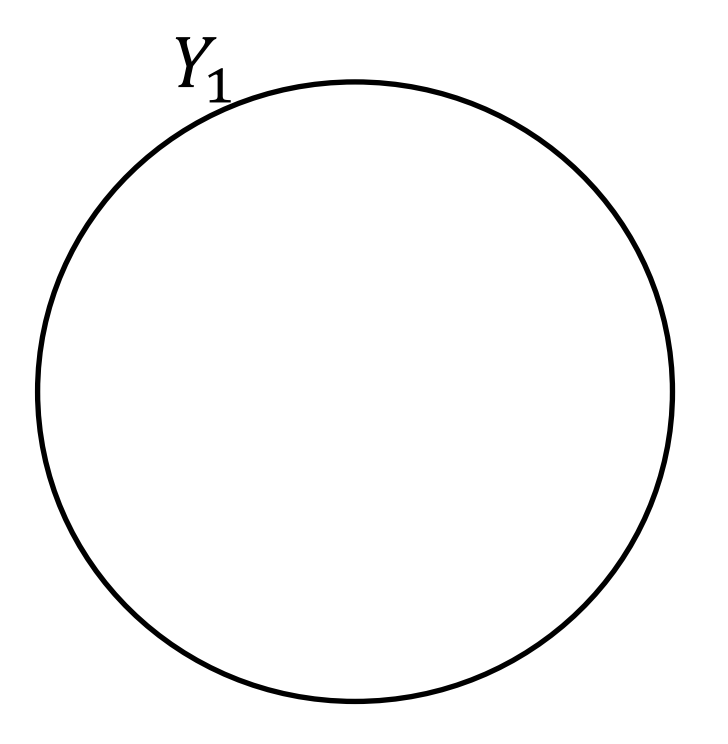

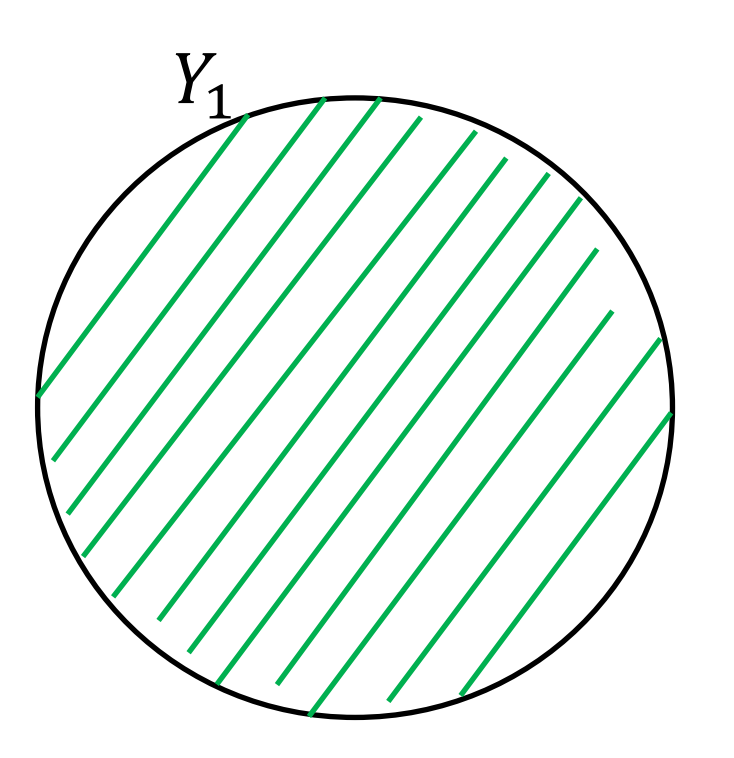

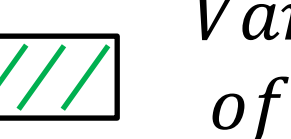

Variance of  $Y_1$ 

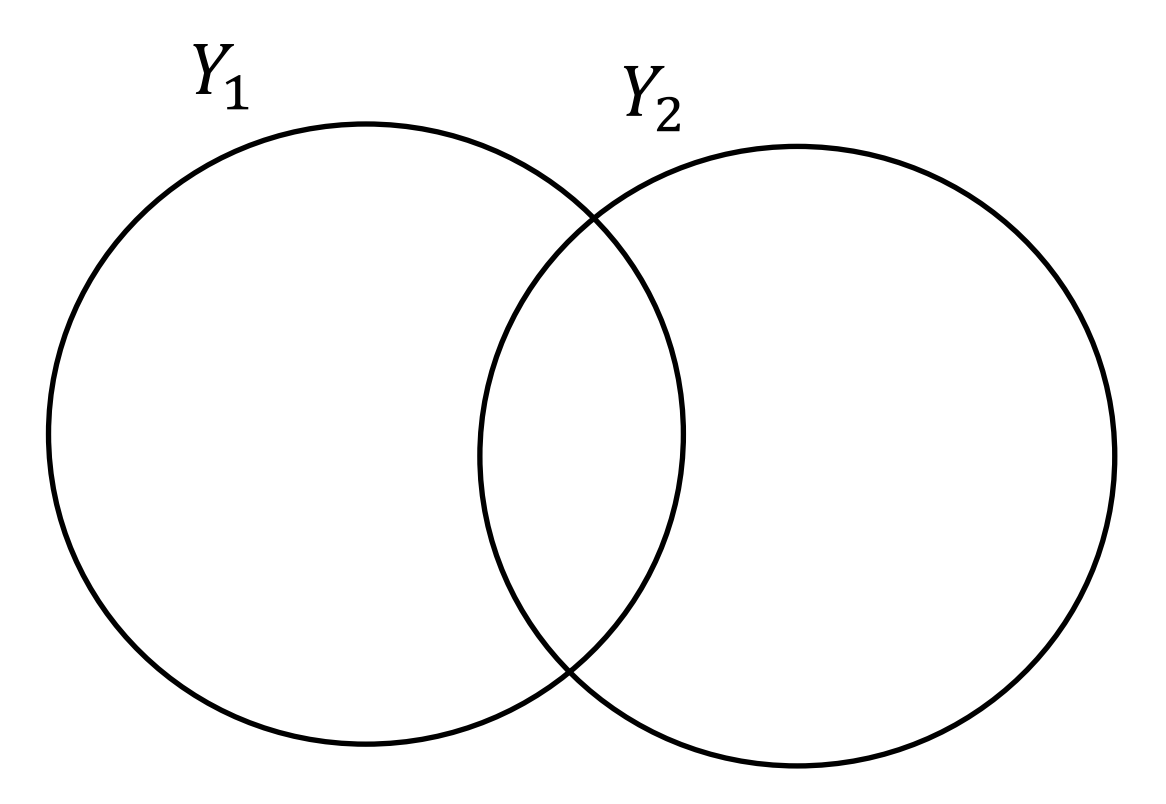

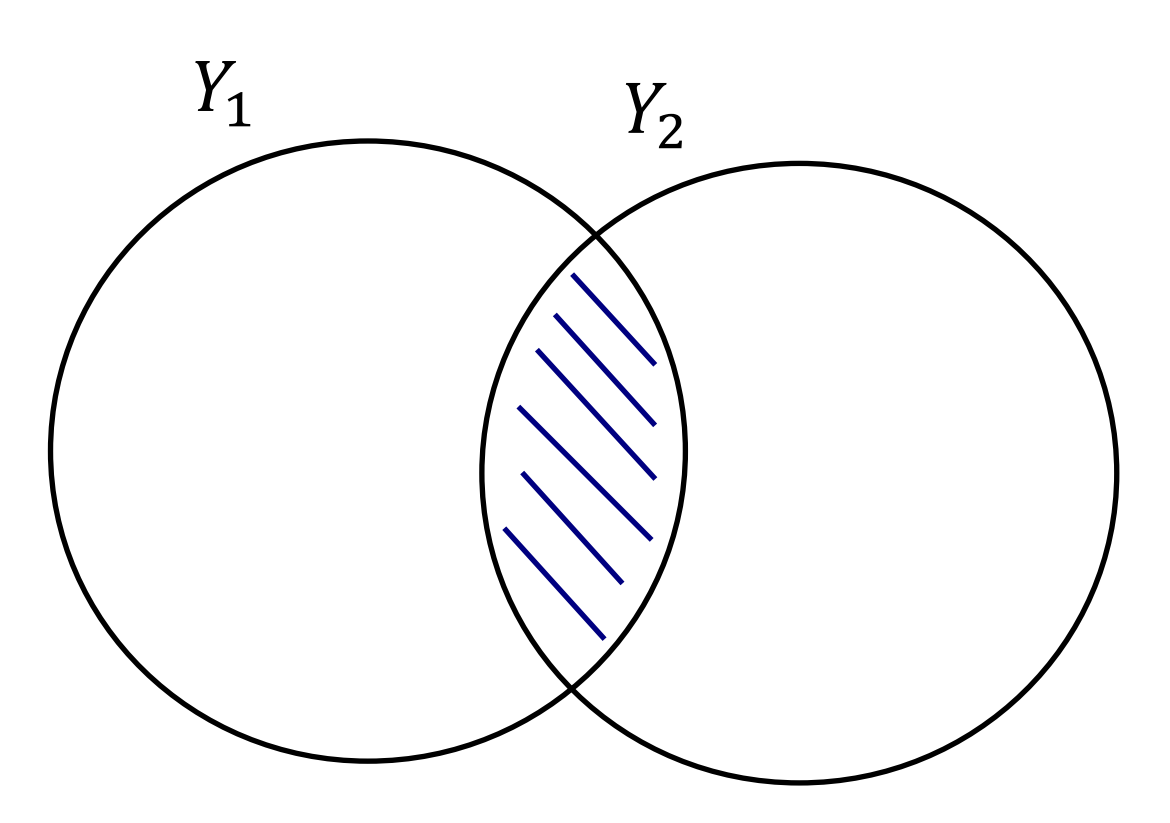

Covariance  $Y_1$  and  $Y_2$ 

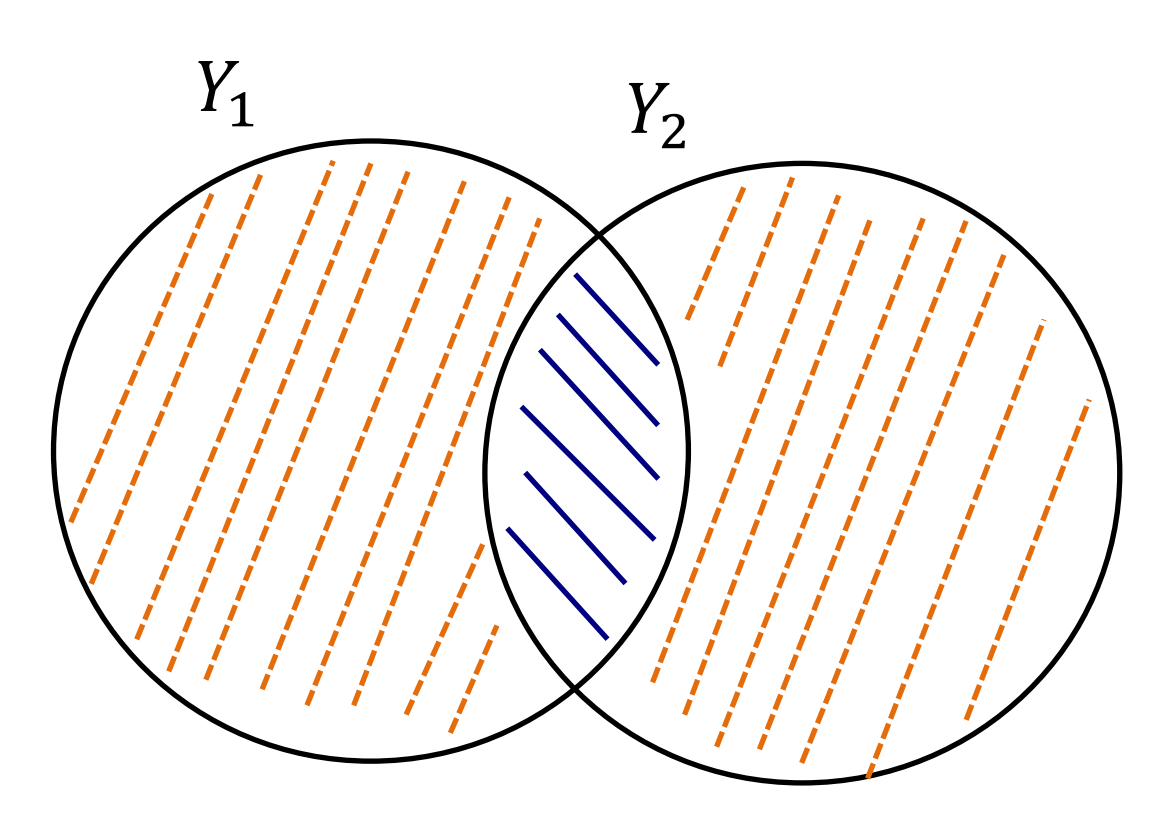

Covariance  $Y_1$  and  $Y_2$ 

 $\frac{1}{2}$ Remaining  $(Error)$ Variance  $Y_1$  and  $Y_2$ 

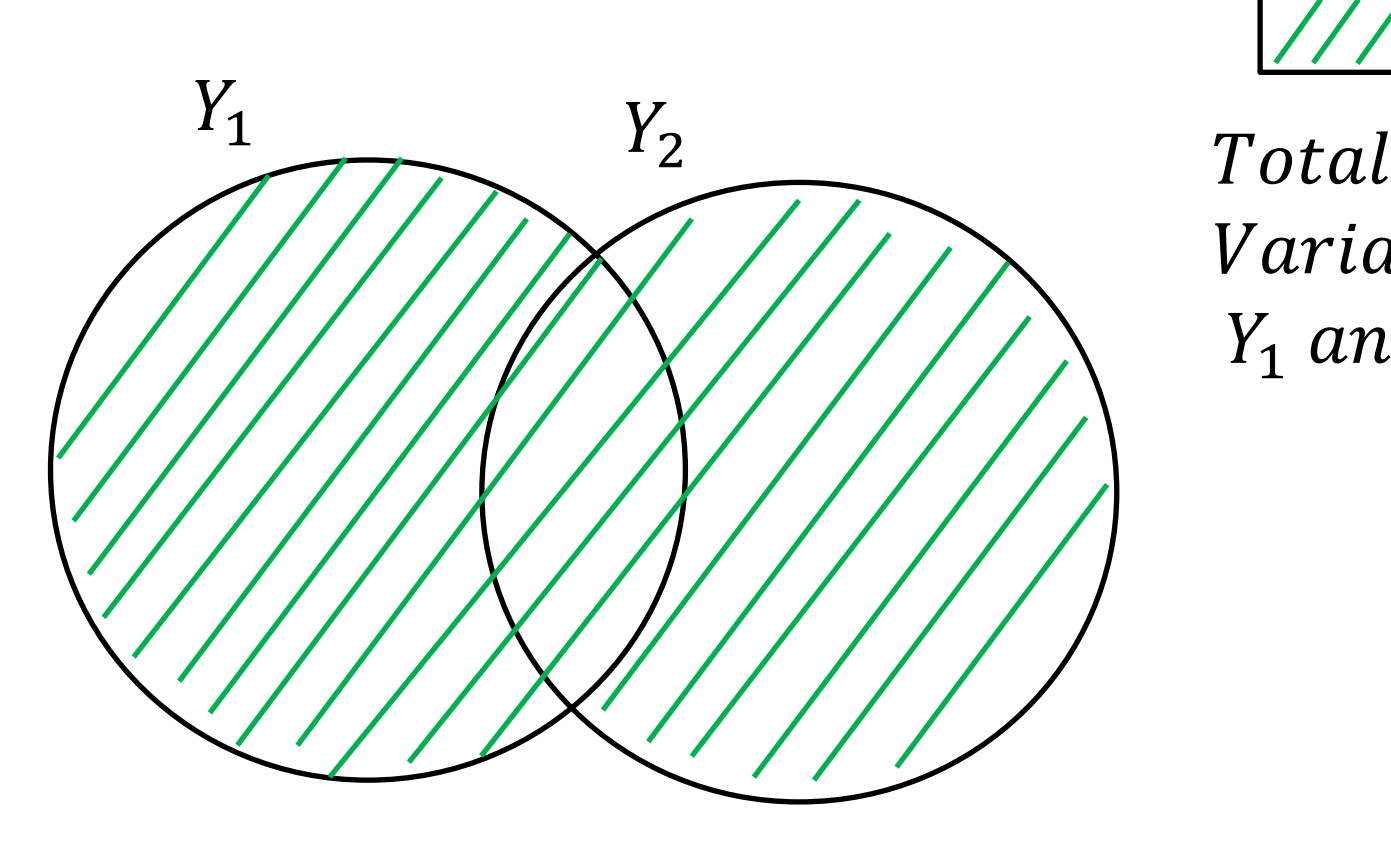

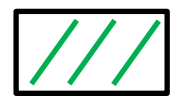

Variance  $Y_1$  and  $Y_2$ 

## Principal Components Analysis

# **Exploratory** Factor Analysis

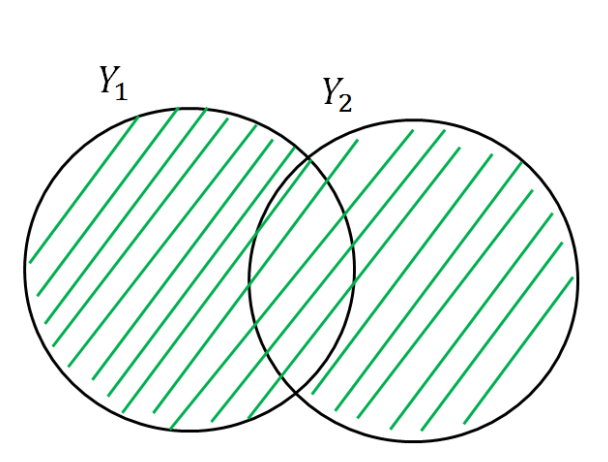

#### Total Variance  $Y_1$  and  $Y_2$

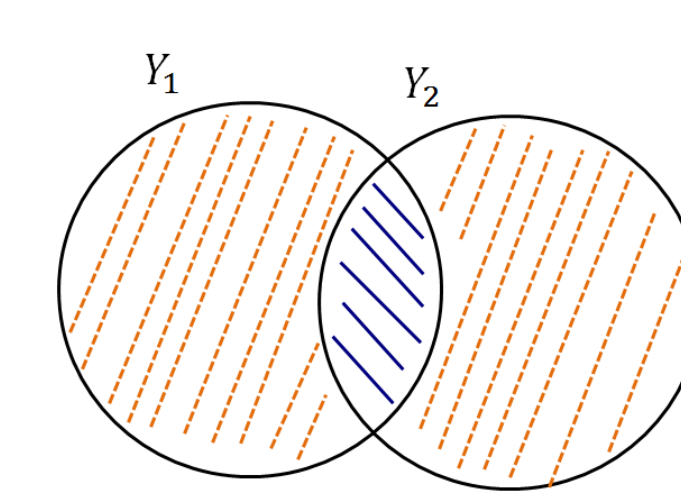

Covariance  $Y_1$  and  $Y_2$ 

Remaining  $(Error)$ Variance  $Y_1$  and  $Y_2$ 

### PCA: Summarize variance

- For *n* variables, you obtain *n* components
- The first component explains most variance, second explains second-most, etc.
- Each component is uncorrelated with all others (but see Rotation)

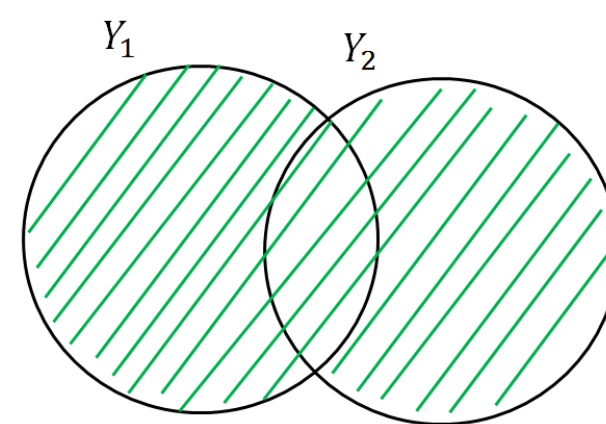

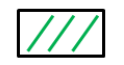

Total Variance  $Y_1$  and  $Y_2$ 

• Usually we retain the first few components that eplain **most** variance: Data reduction

### PCA - Visual example

• [http://setosa.io/ev/principal-component](http://setosa.io/ev/principal-component-analysis/)analysis/

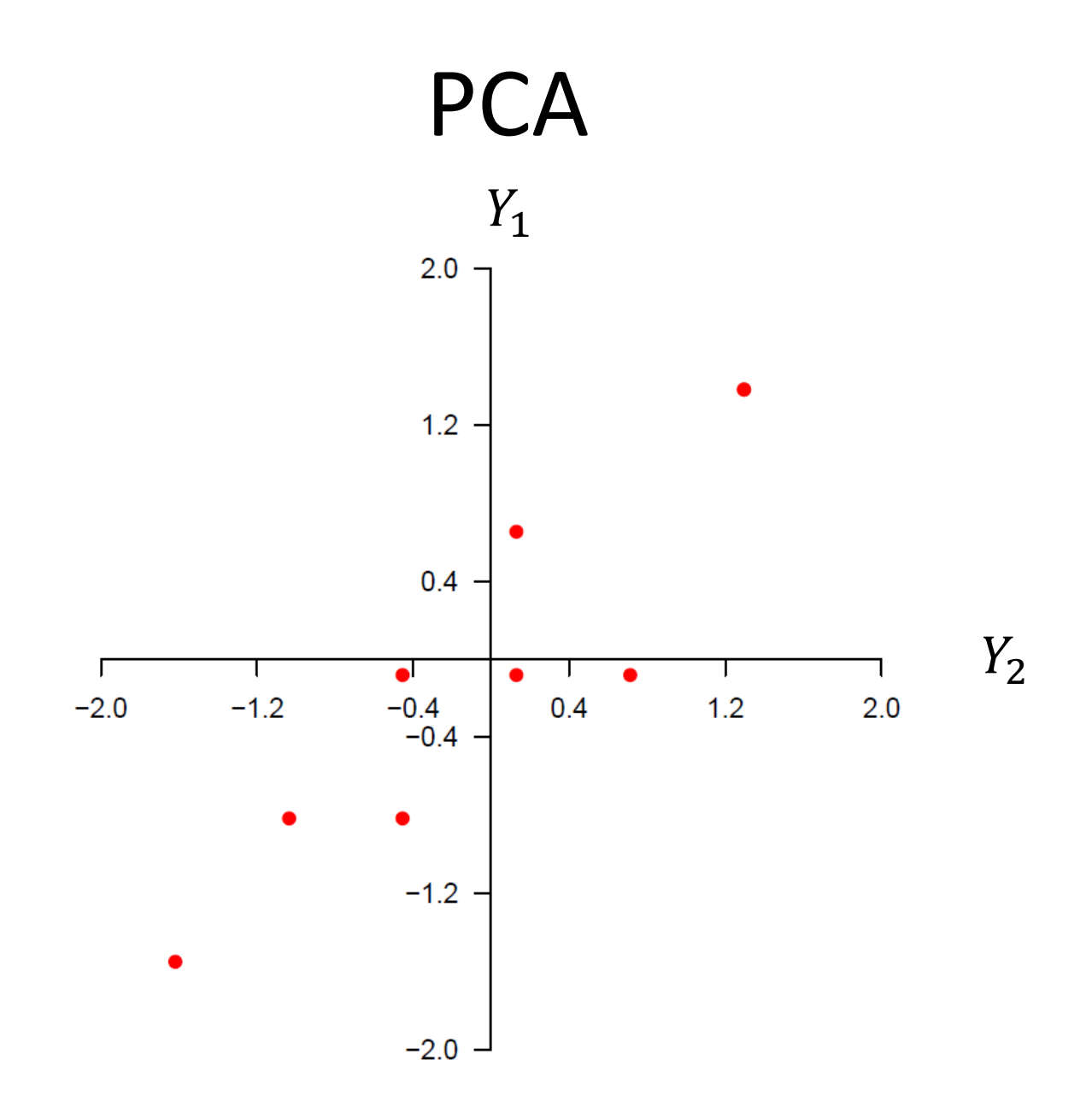

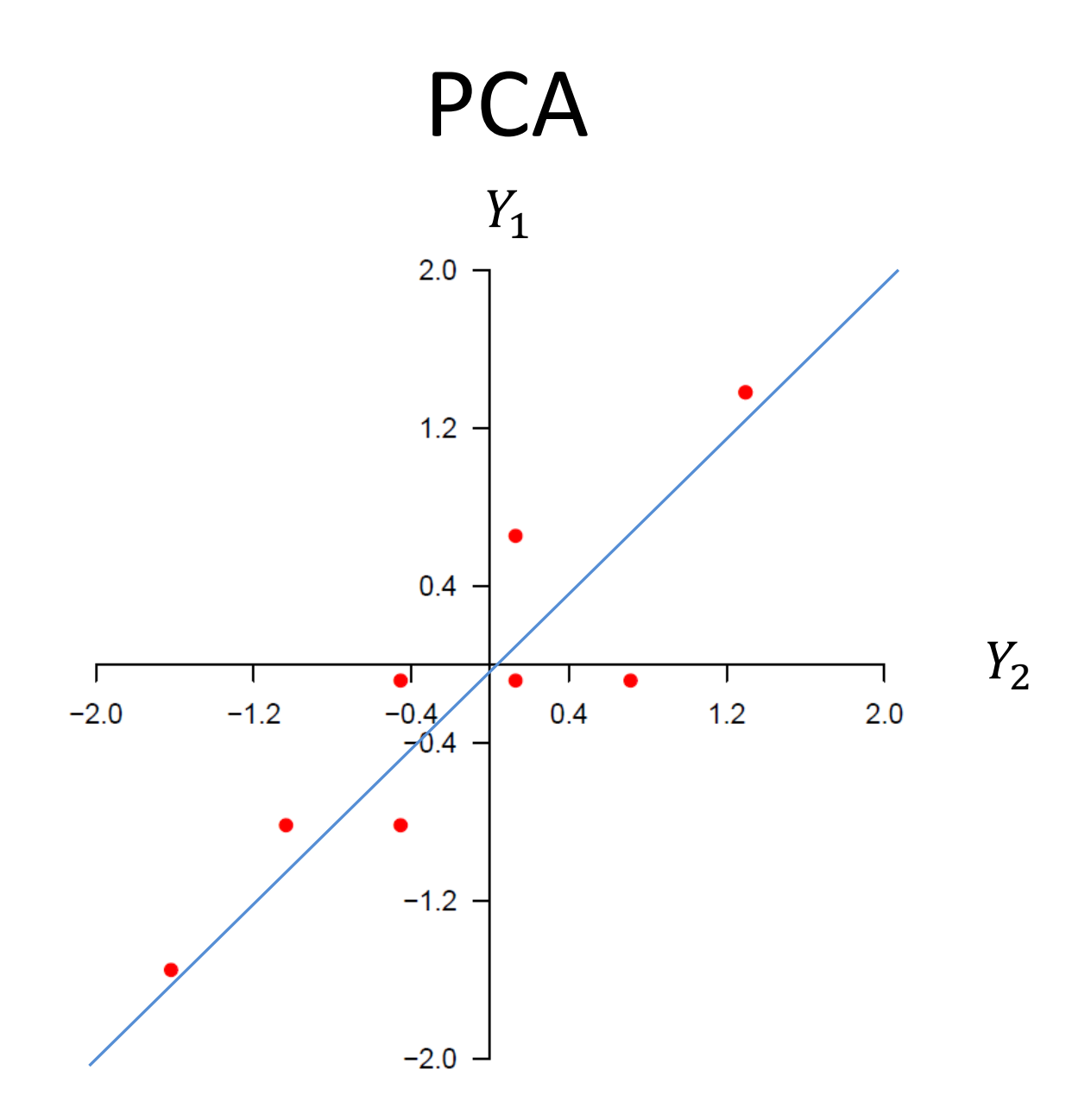

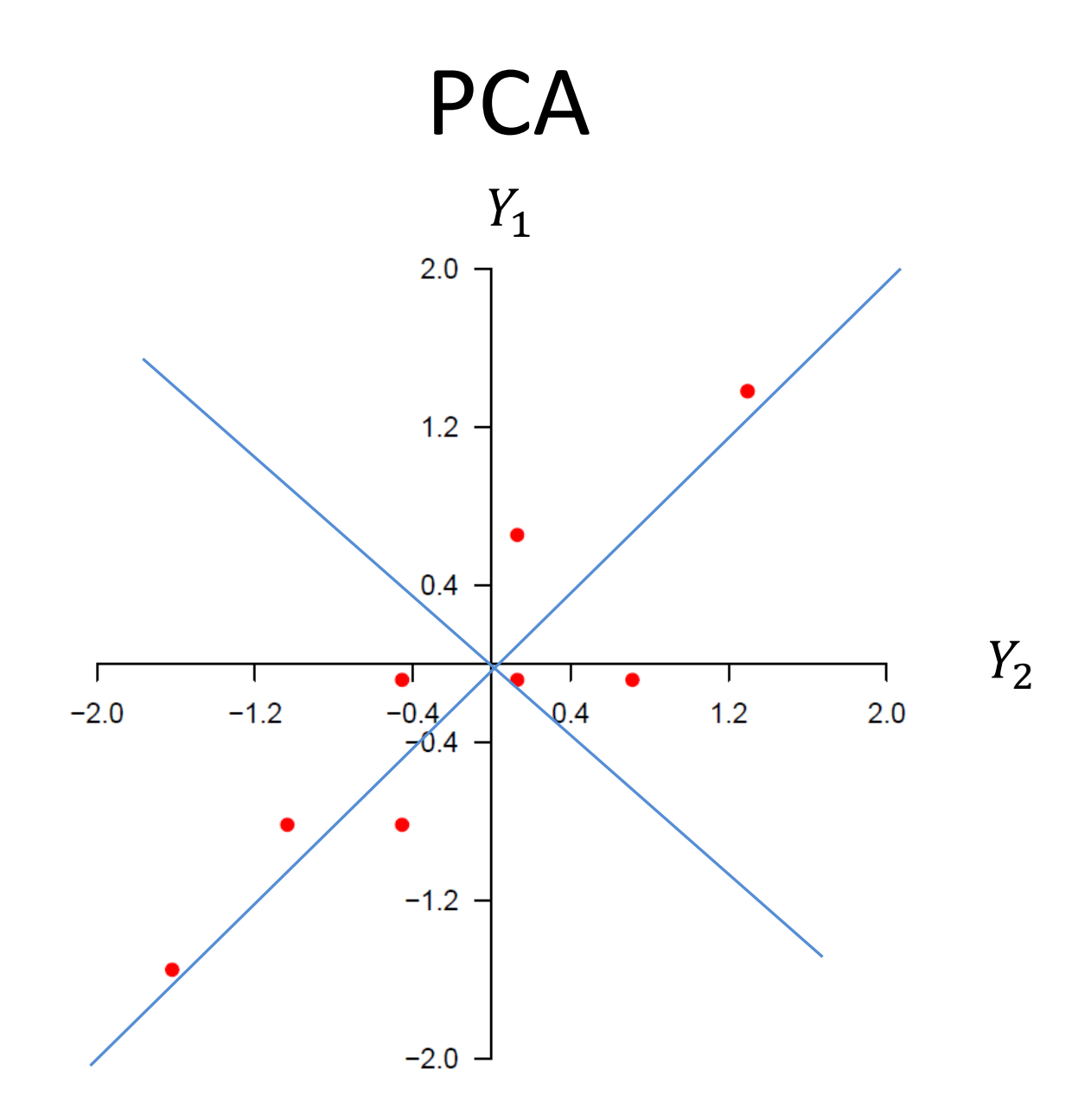

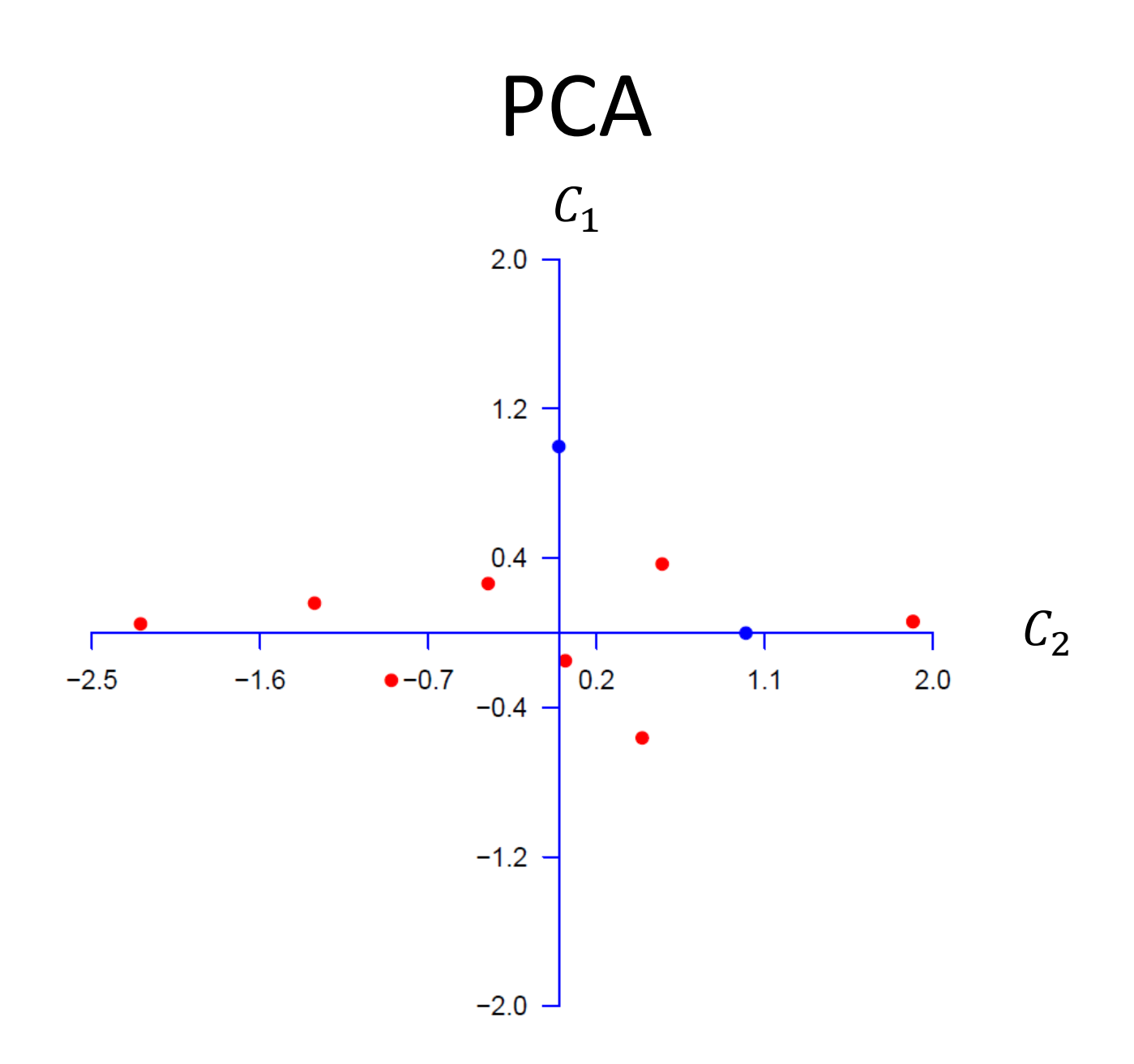

## EFA : Explaining covariance

- For *n* variables, estimate **max** *n* new **factors** – Usually less than *n*
- I create these so that:
	- The first **factor**  $Y_1$  $Y_{2}$ explains most **covariance**, the second explains second-most, etc.
	- Each **factor** is uncorrelated with other **factors \*\*** (see Rotation)
	- As much as possible each observed variable only relates to one **factor**

Covariance  $Y_1$  and  $Y_2$ 

Remaining  $(Error)$ Variance  $Y_1$  and  $Y_2$ 

### PCA and EFA

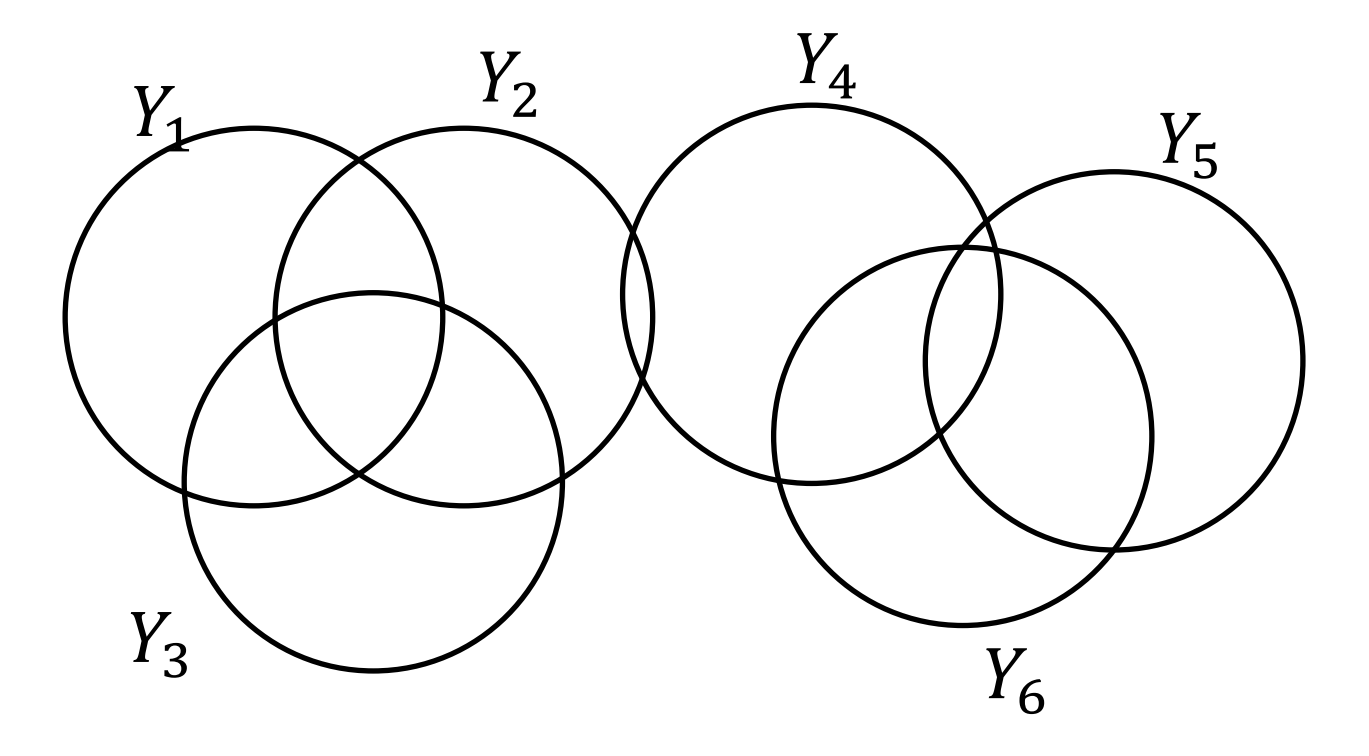

### PCA: Analyse Variance

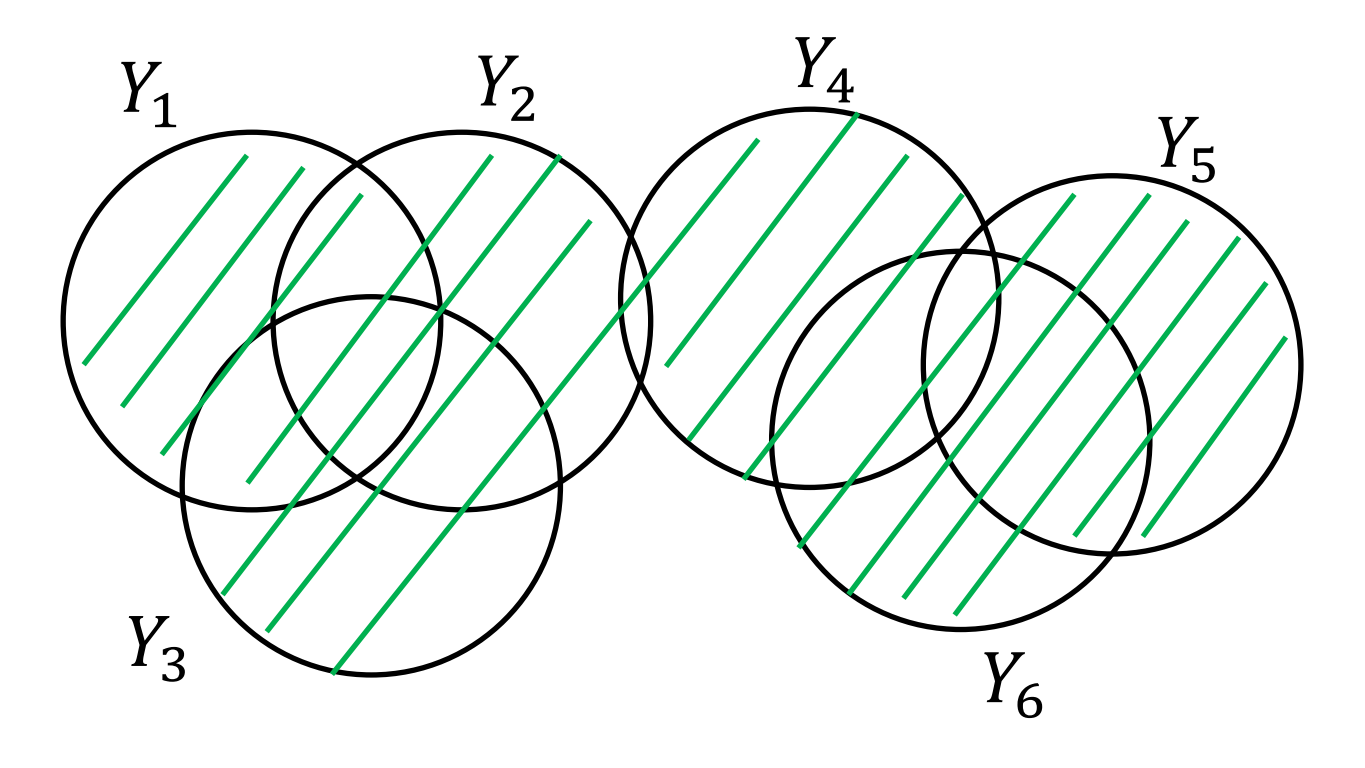

### EFA: Analyse Co-variance

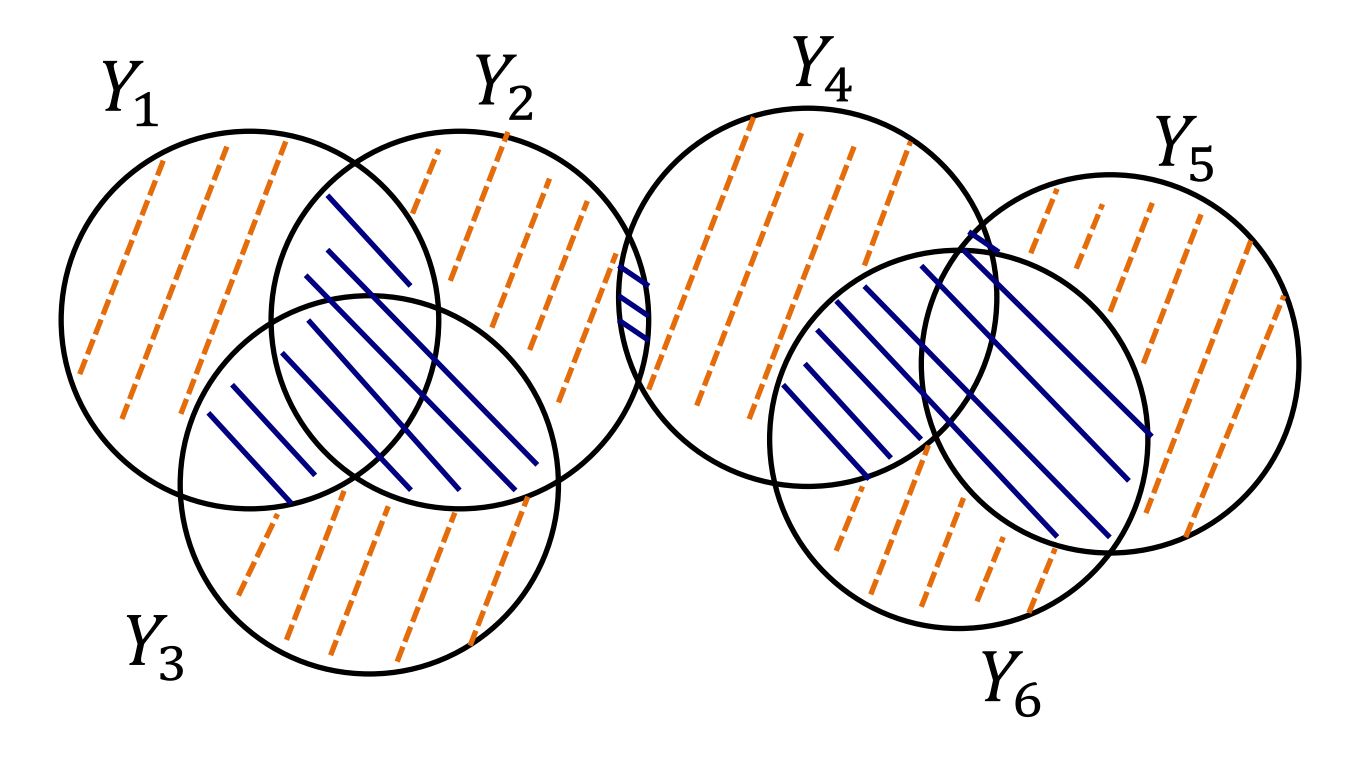

### PCA –Example 2

- **1. I always wear a seatbelt**
- **2. I do not think before I act**
- **3. I would never make a long journey in a sailing boat**
- **4. I am an impulsive person**
- **5. I would like to jump out of an airplane with a parachute**

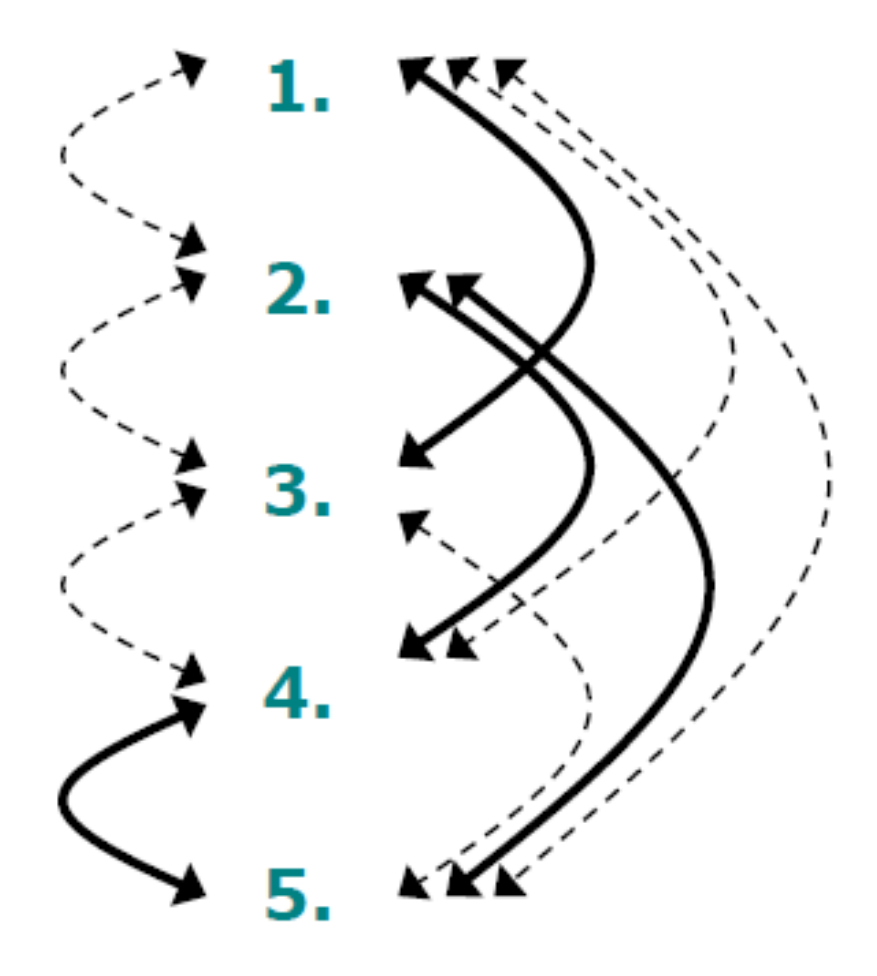

- Five questions
- We observe these correlations

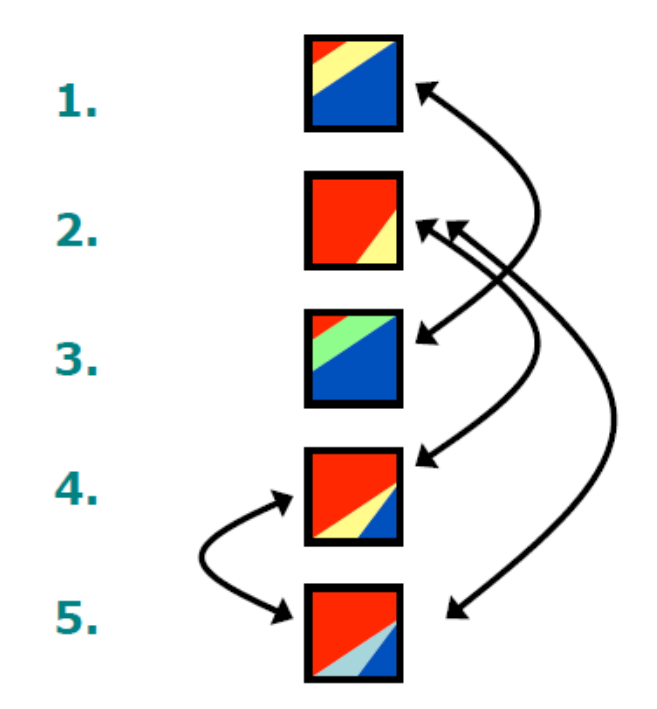

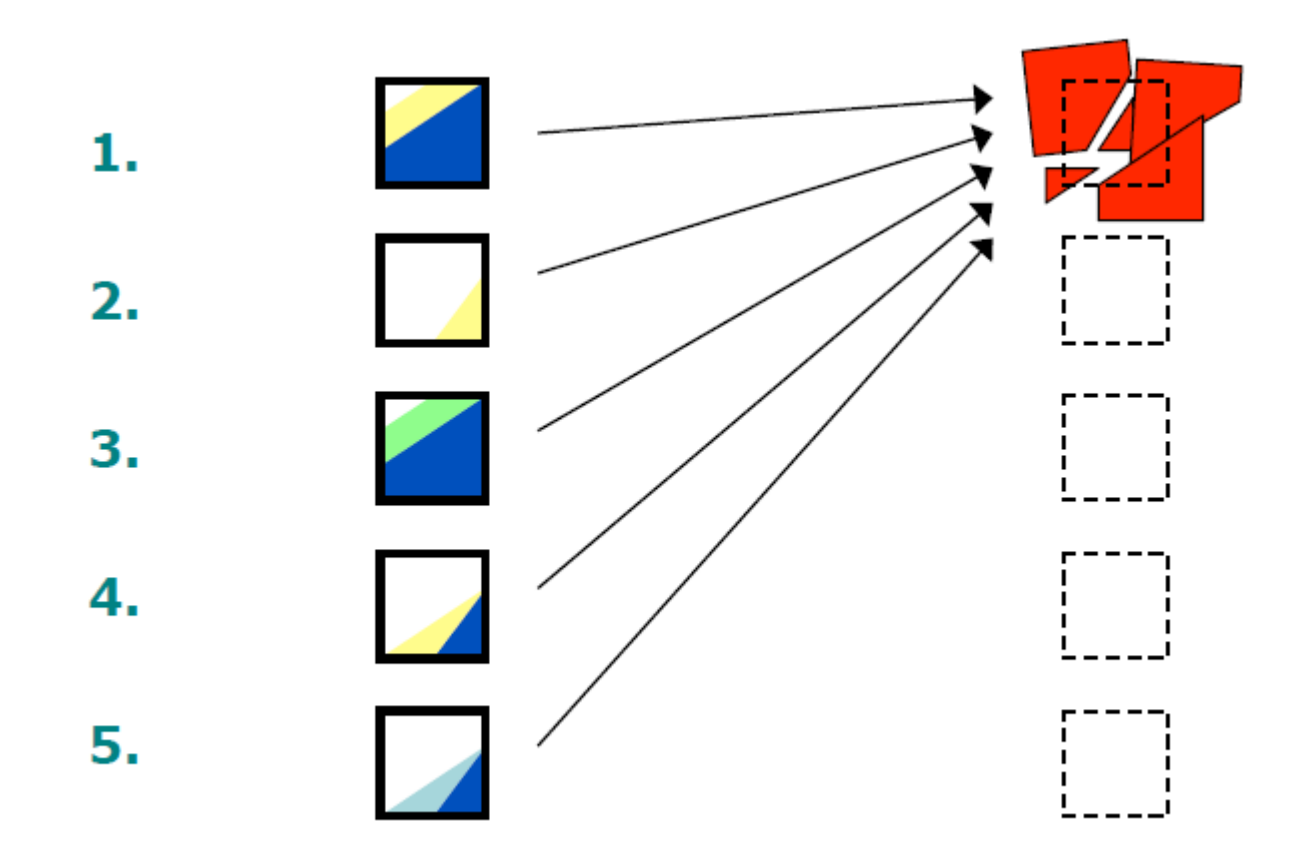

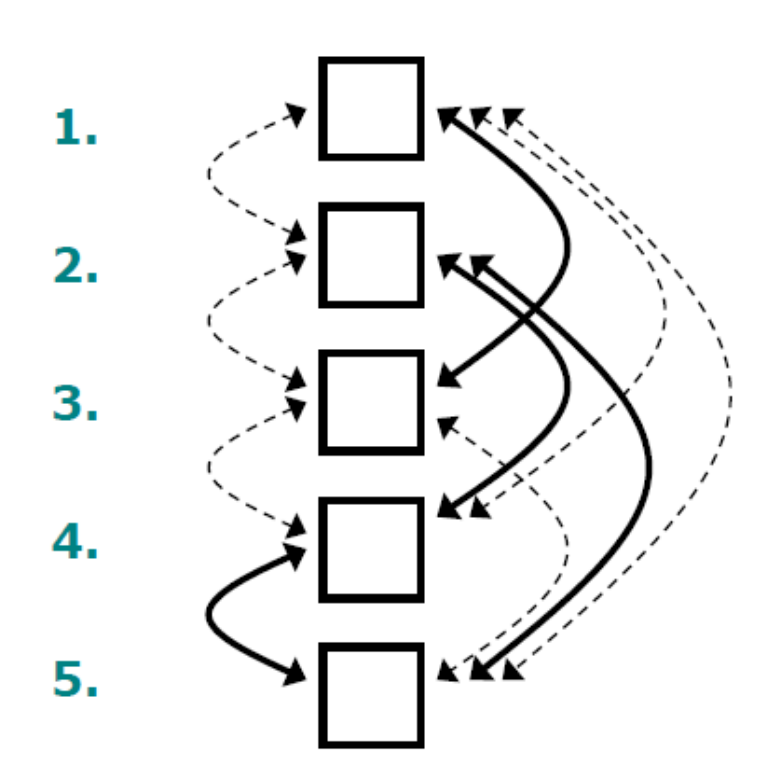

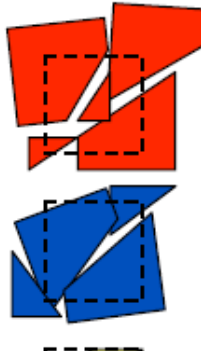

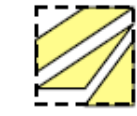

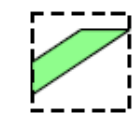

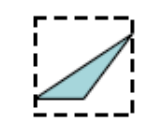

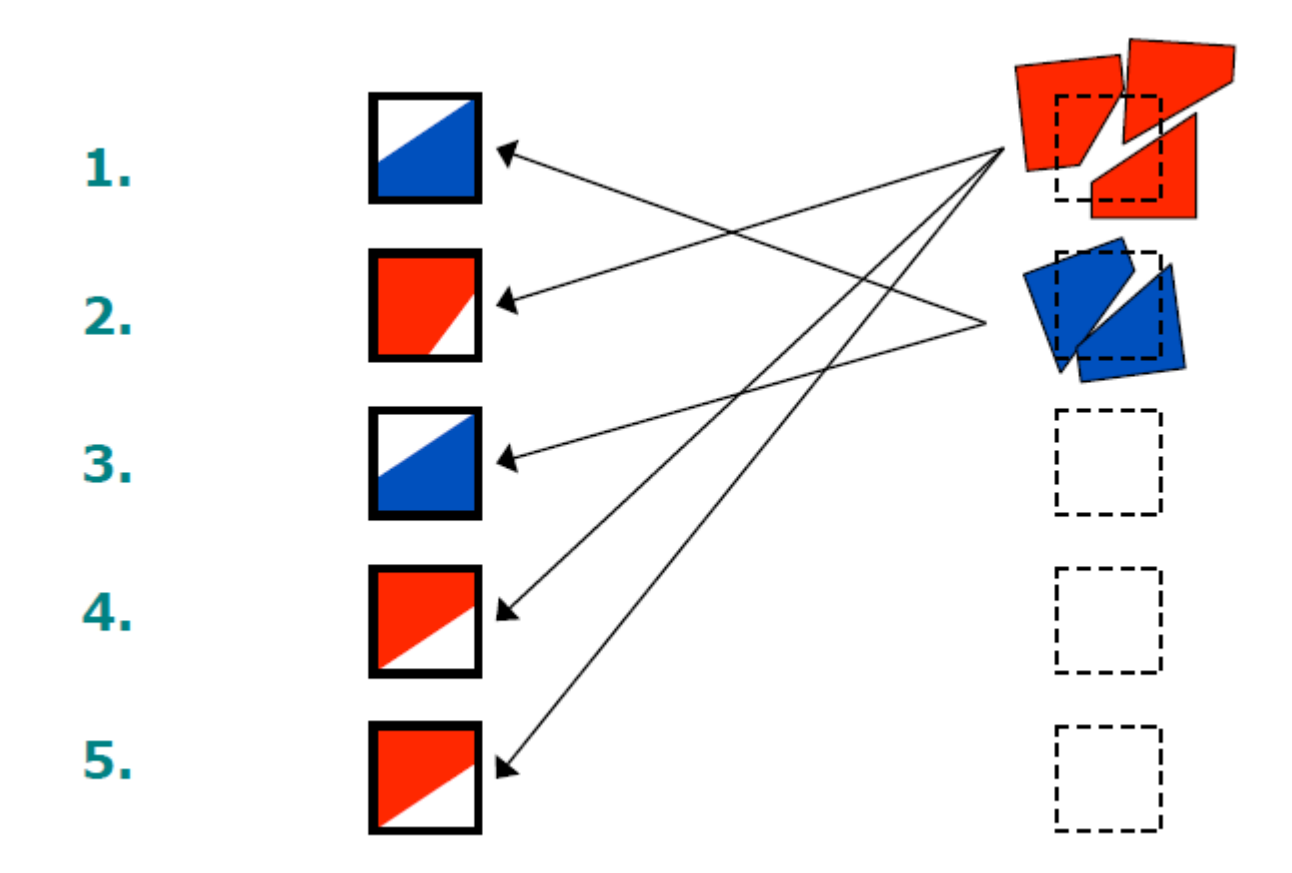

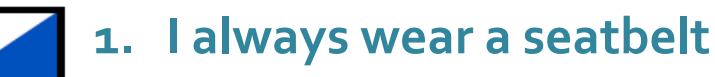

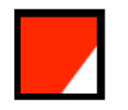

**2. I do not think before I act**

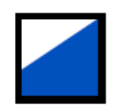

**3. I would never make a long journey in a sailing boat**

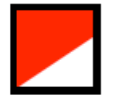

**4. I am an impulsive person**

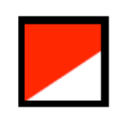

**5. I would like to jump out of an airplane with a parachute**

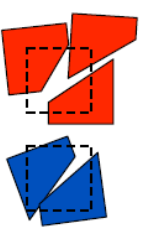

Impulsive

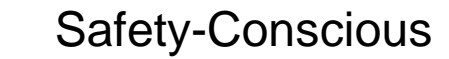

#### **BOX DIAGRAMS OF PCA AND FA**

## Quick Revision: Path Diagrams

Observed variable (or **Indicator**)

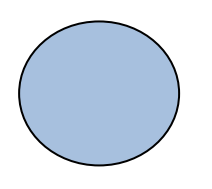

Latent (unmeasured) variable (or **Factor**)

Regression (Theoretical) Causal effect \* Direct Effect \*

Covariance

(no causal hypothesis)

### Quick Revision: Interpretation of parameters

- Direct effects, *b*, (X→ Y) as regression coefficients
	- If X goes up with 1 point, y is expected to go up with *b* points (controlling for other predictors).
	- If X goes up with 1 SD, y is expected to go up with *b* SD (controlling for other predictors).
- Factor loadings are direct effects from a factor to an indicator
- Covariances (unstandardized) and correlations (standardized)
- Variances and residual variances

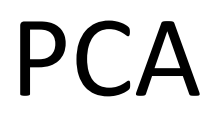

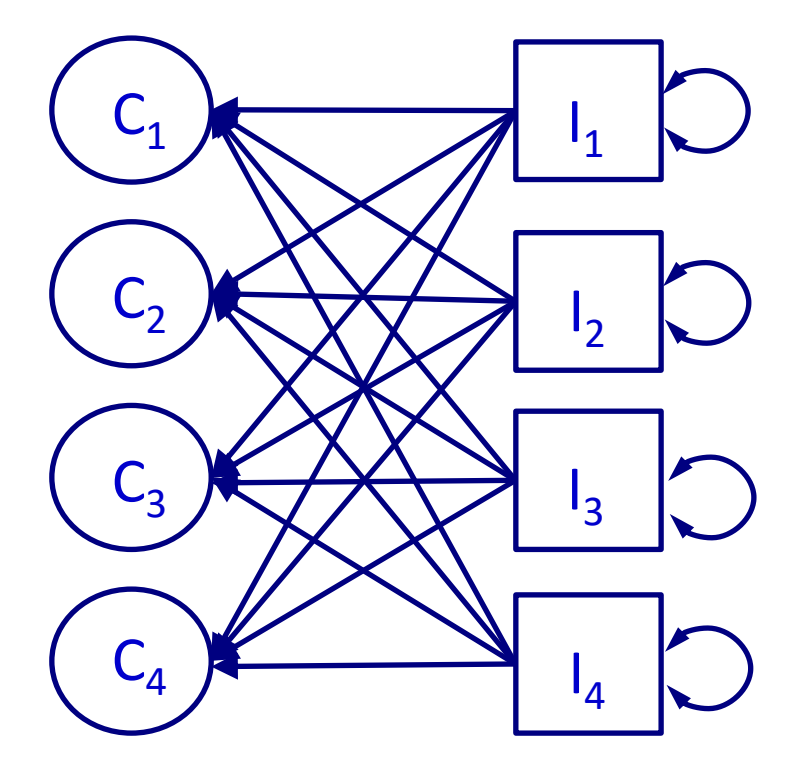

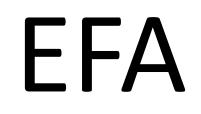

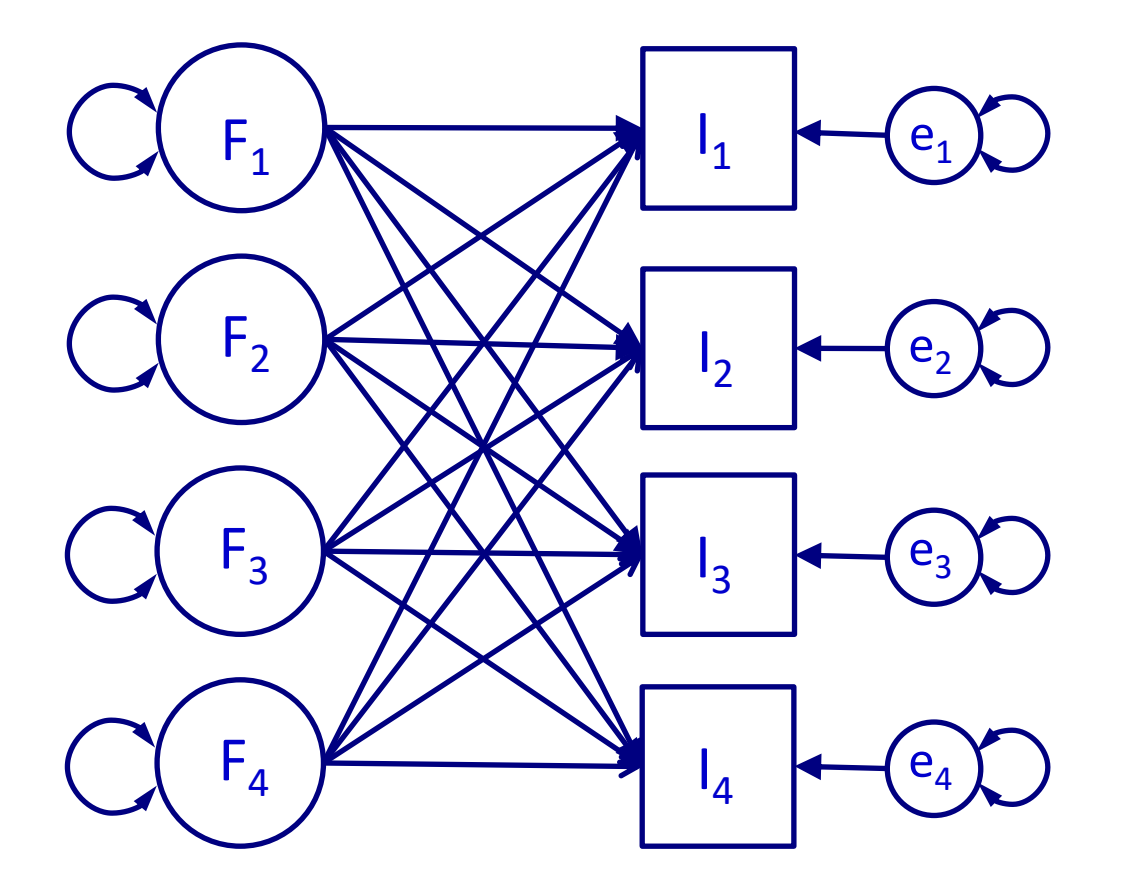

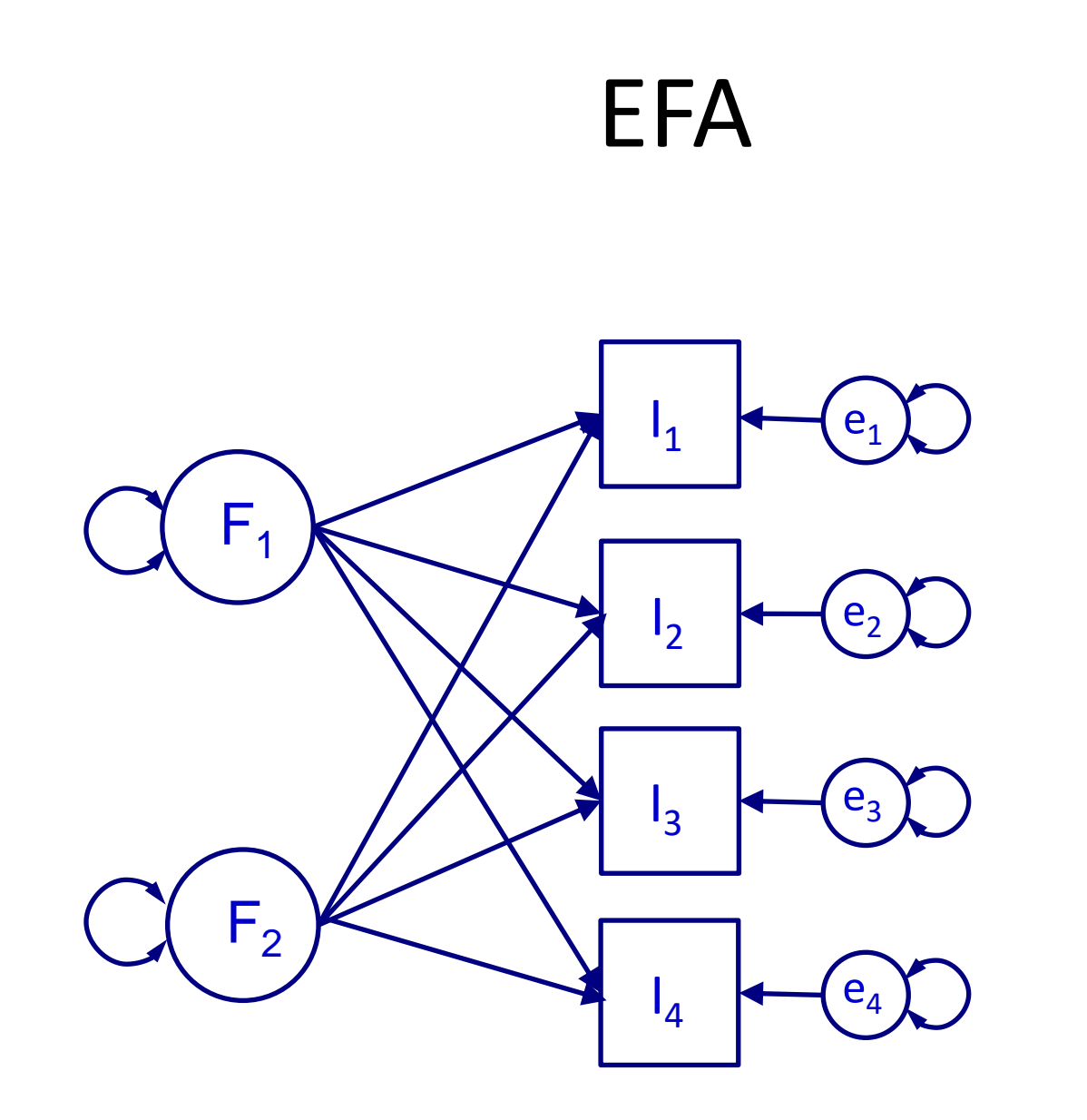

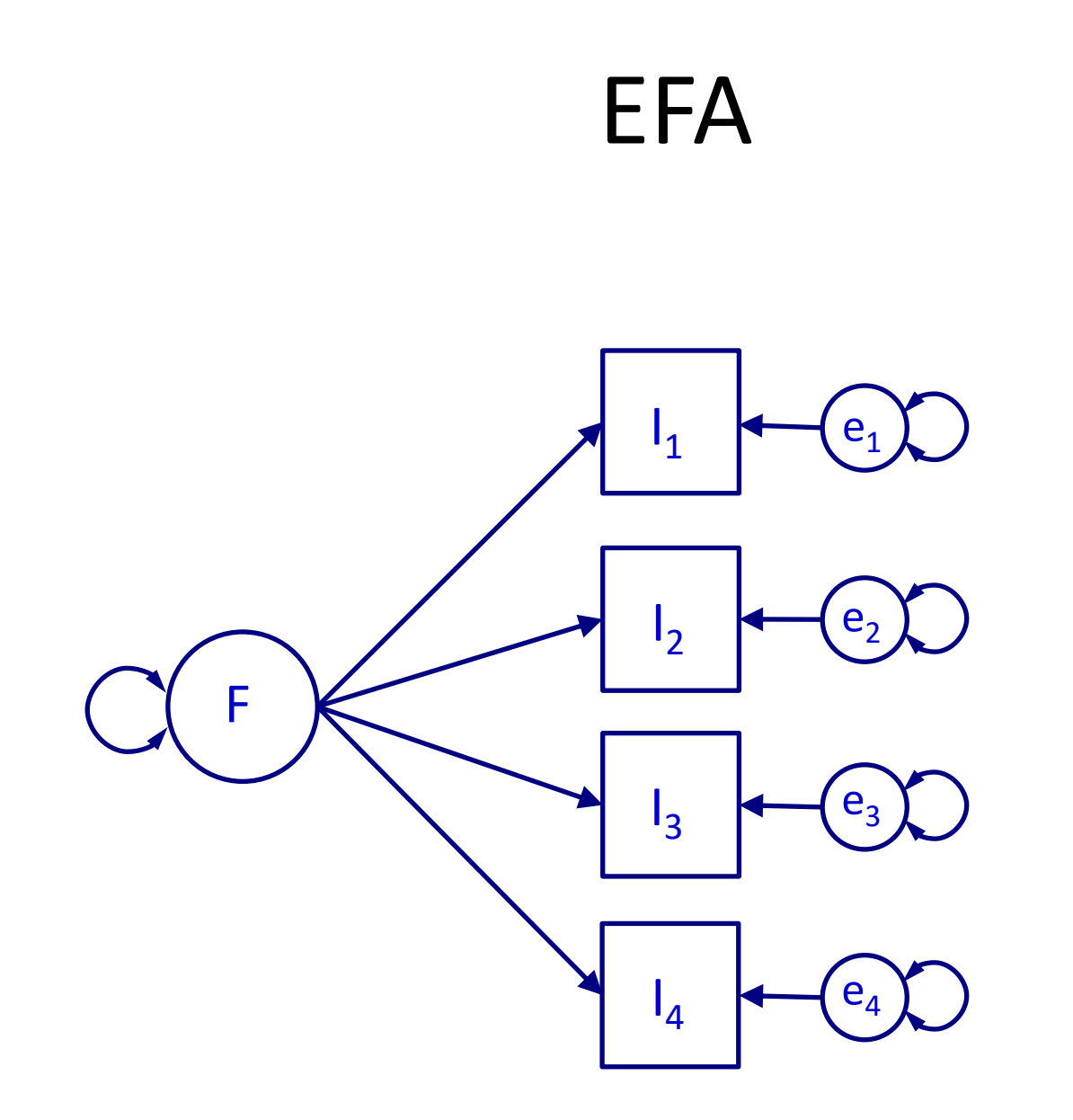

#### Summary PCA vs. EFA

![](_page_39_Picture_127.jpeg)

In large samples, with large number of correlated variables, practical differences are often small

### Break

![](_page_40_Picture_1.jpeg)

### Steps to take

- Analysis requires decisions
	- 1.Extraction method
		- PCA = "Principal Components"
		- EFA = "OLS/Maximum Likelihood"
	- 2.Number of factors
	- 3.Rotation method
	- 4.(Factor scores)

- Six observed variables (intelligence tests)
	- visual perception, cubes, lozenges,
	- paragraph, sentence, word meaning
- 2 factors
- Simulated data (spatial

![](_page_42_Figure_6.jpeg)

#### 1. Components or Factors?

principal(df, nfactors = 2)

![](_page_43_Picture_59.jpeg)

![](_page_43_Picture_60.jpeg)

#### 1. Components or Factors?

```
fa(df, nfactors = 2)
          MR1 MR2 h2 u2 com
visperc 0.74 -0.03 0.53 0.47 1
cubes 0.60 0.01 0.36 0.64 1
lozenges 0.65 0.04 0.44 0.56 1
paragrap 0.01 0.72 0.52 0.48 1
sentence 0.01 0.65 0.42 0.58 1
wordmean 0.00 0.55 0.31 0.69 1
                     MR1 MR2
```
![](_page_44_Picture_80.jpeg)

```
With factor correlations of 
    MR1 MR2
MR1 1.00 0.38
MR2 0.38 1.00
```
- If (proto) *theory* predicts *k* factors, try *k* factors
- Parallel analysis
- Guttman-Kaiser criterion (Eigenvalue  $\geq$ 1) best with small number of reliable variables
- Scree plot best with large number of unreliable variables
- Pick the solution that makes most interpretative sense

- Guttman-Kaiser criterion (Eigenvalue  $\geq$ 1) best with small number of reliable variables
- Eigenvalues relate to how much of the total variance each component/factor accounts for
	- First explains most, second explains second-most, etc.

• Eigenvalue Total Number observed items  $= Variance$  explained by  $factor$ 

```
> res <- principal(df, nfactors = 5) 
> res$values
[1] 2.34 1.35 0.67 0.60 0.53 0.48
> res$values > 1 
[1] TRUE TRUE FALSE FALSE FALSE FALSE
```
>

- Scree plot best with large number of unreliable variables
- Pick the number of factors "above the elbow"
- $>$  plot(1:6, res\$values, type = "b")

![](_page_47_Figure_4.jpeg)

- Scree plot best with large number of unreliable variables
- Pick the number of factors "above the elbow"
- $>$  plot(1:6, res\$values, type = "b")

![](_page_48_Figure_4.jpeg)

• Parallel Analysis (Horn, 1965)

> fa.parallel(df) Parallel analysis suggests that the number of factors  $= 2$  and the number of components  $= 2$ 

![](_page_49_Figure_3.jpeg)

**Parallel Analysis Scree Plots** 

Factor/Component Number

- Pick the solution that makes most sense wrt interpretation
- If *theory* predicts *k* factors, try *k* factors
- Try out different numbers of factor solutions
	- Sometimes different rules-of-thumb give different solutions
- Look at the factor loadings
- Pick the solution which gives you meaningful factors/components

#### Orthogonal rotation:

Factors rotate, but 'angle' is always 90 degrees. Factors are not correlated!

### 3. Factor Rotation

Oblique rotation: factors rotate to minimize distance between items and factor (oblique)

Factors are correlated!

![](_page_51_Figure_5.jpeg)

Reading question 5: what is the purpose of factor rotation?

The procedure of rotating the factor axes makes sure items load as much on only one factor as possible. There are two methods: Orthogonal rotation, in which two latent factors are not allowed to correlate (i.e. the axes describe a 90 degree angle), and oblique (oblimin or promax) rotation, in which the factors are allowed to correlate.

### Orthogonal Rotation 1

![](_page_52_Figure_1.jpeg)

### Orthogonal Rotation 2

![](_page_53_Figure_1.jpeg)

### Oblique Rotation 1

![](_page_54_Figure_1.jpeg)

### Oblique rotation 2

![](_page_55_Figure_1.jpeg)

## 3. Factor rotation

- Orthogonal: uncorrelated factors
	- Varimax
	- Simple
	- Interpretation may be easier
	- Factor loadings show up in the **Factor Matrix**
- Oblique: correlated factors
	- Promax, Oblimin
	- More realistic
	- Easier to get items to load on only one factor
	- Factor loadings show up in the **Pattern Matrix**

### Varimax vs promax

![](_page_57_Picture_151.jpeg)

Extraction Method: Maximum Likelihood. Rotation Method: Varimax with Kaiser Normal

a. Rotation converged in 3 iterations.

**Pattern Matrix<sup>a</sup>**

|                   | Factor |      |
|-------------------|--------|------|
|                   |        | 2    |
| item1             | .000   | .707 |
| item <sub>2</sub> | .000   | .707 |
| item <sub>3</sub> | .000   | .707 |
| item4             | .707   | .000 |
| item <sub>5</sub> | .707   | .000 |
| item <sub>6</sub> | .707   | .000 |

Extraction Method: Maximum Likelihood. Rotation Method: Promax with Kaiser No a. Rotation converged in 3 iterations.

### 4. Factor scores

• Useful to save the factor scores:

fa(df, nfactors =  $2$ , scores = "regression")

- Multiplication of item scores: sum(individual itemscore \* factor loading) Three ways: "regression", "Anderson" or "Bartlett"
	- Small difference
- Use these factors as observed variables in your analysis
	- Ignores measurement error
- Not needed if you continue with SEM!

### 4. Factor scores

 $>$  res  $<-$  fa(df, nfactors = 2, scores = "Bartlett") > head(res\$scores)

MR1 MR2  $[1,] -0.5609899 -0.03047855$ [2,] 0.5132644 1.29435355 [3,] 0.2444246 -1.19983489 [4,] -0.8724184 1.30067344 [5,] -0.1687548 1.02015701 [6,] 1.1181263 -0.51572749

#### EFA: Optimal decisions and defaults

![](_page_60_Picture_107.jpeg)

### Example EFA

- Allen & Mayers (1996) three part model of commitment
- Affective commitment
	- $-5$  items
	- - $-5$  items
- Normative commitment  $-4$  items

I would be very happy to spend the rest of my career with this organization.

I really feel as if this organization's problems are my own.

• Continuance commitment  $\frac{1}{2}$  and  $\frac{1}{2}$  commitment  $\frac{1}{2}$  and  $\frac{1}{2}$  continuance commitment  $\frac{1}{2}$ decided I wanted to leave my organization now. I feel that I have too few options to consider leaving this organization.

> I would feel guilty if I left my organization now. This organization deserves my loyalty.

Think about (and report)

- Extraction method
- Number of factors
- Rotation method

### Number of factors

```
> res \le fa(df, nfactors = 6)
> res 
Factor Analysis using method = minres
Call: fa(r = df, nfactors = 6)Standardized loadings (pattern matrix) based upon correlation matrix
…
```
![](_page_63_Picture_69.jpeg)

#### > res\$values

[1] 4.21663707 2.23703890 1.23475959 0.49065841 0.44348134 0.44266071 0.11342196 0.05770514 0.03241050 [10] 0.01736304 -0.01664042 -0.03138805 -0.06975776 -0.10589982

### Number of factors

> fa.parallel(df)

Parallel analysis suggests that the number of factors = 3 and the number of components = 3

eigenvalues of principal components and factor analysis **PC** Actual Data **PC** Simulated Data 4 PC Resampled Data Δ **FA Actual Data FA Simulated Data FA Resampled Data** 6  $\mathbf{\Omega}$  $\circ$  $\overline{2}$ 6 8  $10$  $12$ 14 4

**Parallel Analysis Scree Plots** 

**Factor/Component Number** 

### Rotated factor loadings

```
> res \leq fa(df, nfactors = 3)
> res
Factor Analysis using method = minres
Call: fa(r = df, nfactors = 3)Standardized loadings (pattern matrix) based upon correlation matrix
    MR1 MR3 MR2 h2 u2 com
A1 0.51 0.19 0.03 0.36 0.64 1.3
A2 0.77 0.06 -0.21 0.67 0.33 1.2
A3 0.86 -0.01 0.01 0.73 0.27 1.0
A4 0.72 0.11 -0.08 0.59 0.41 1.1
A5 0.85 -0.09 0.17 0.69 0.31 1.1
C1 0.06 0.31 0.60 0.56 0.44 1.5
C2 0.08 0.12 0.52 0.32 0.68 1.2
C3 -0.17 -0.06 0.72 0.54 0.46 1.1
C4 0.19 -0.02 0.32 0.13 0.87 1.7
C5 0.08 -0.04 0.65 0.42 0.58 1.0
N1 0.16 0.65 0.05 0.55 0.45 1.1
N2 0.09 0.67 0.00 0.50 0.50 1.0
N3 -0.12 0.90 0.00 0.75 0.25 1.0
N4 0.08 0.71 0.04 0.57 0.43 1.0
With factor correlations of 
     MR1 MR3 MR2
MR1 1.00 0.34 -0.03
MR3 0.34 1.00 0.25
MR2 -0.03 0.25 1.00
```
## Typical step-by-step procedure for assessing quality of measurement?

- 1. check data -> outliers, missing data etc.
- 2. check correlations
- 3. More than 1 factor/component?
- 4. include only those items that form a scale
- 5. compute reliability (Cronbach's alpha) of indicators for every factor using psych: : alpha()

# Additional Reading

- Andy Field is a useful reference
- DO NOT use **Edition 3** or earlier – Mixes up PCA and EFA
- See instead **Edition 4** onwards

![](_page_68_Picture_0.jpeg)

#### *See you Thursday!*

![](_page_68_Picture_2.jpeg)